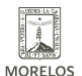

## [CONCLUYÓ CON ÉXITO LA PRIMERA APLICACIÓN DE EXÁMENES 2021](https://ineea.morelos.gob.mx/noticias/concluyo-con-exito-la-primera-aplicacion-de-examenes-2021) **[1]**

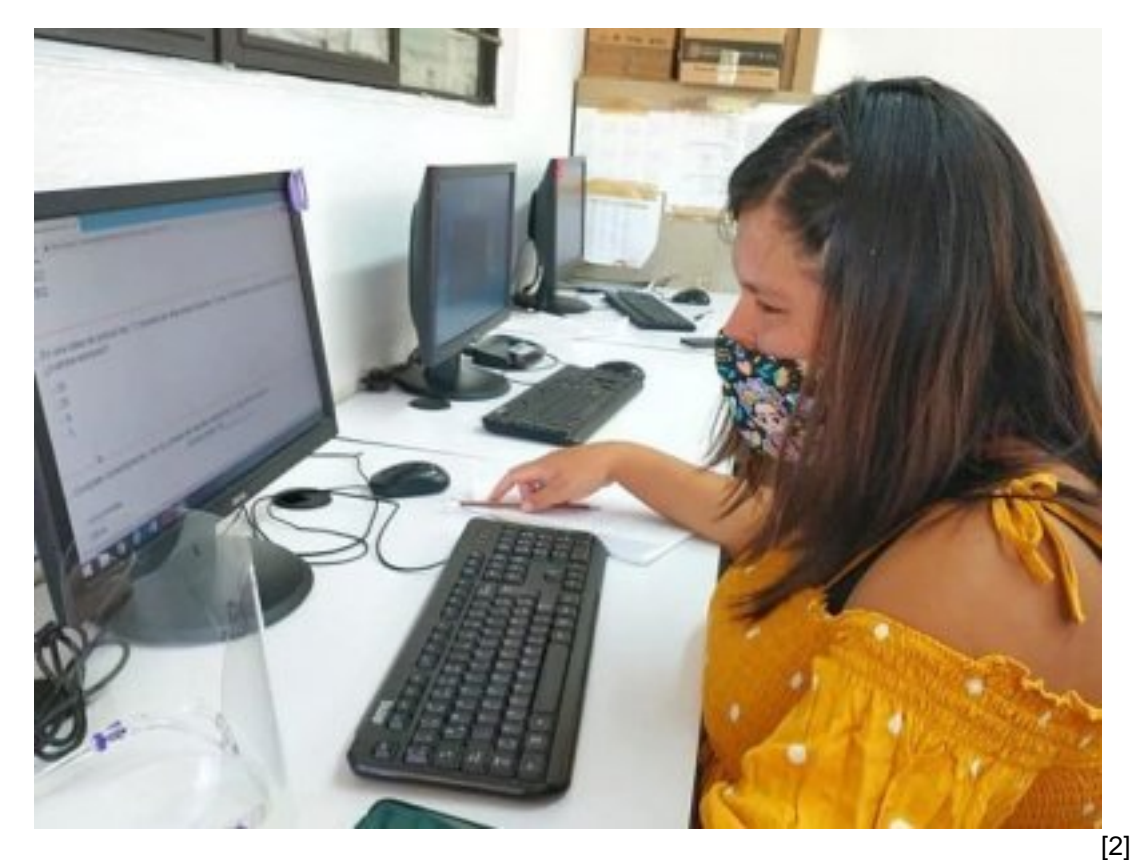

El INEEA Morelos concluyó con éxito la "Primera Aplicación de Exámenes 2021" desarrollada en la entidad, en la cual participaron 759 educandos que presentaron un total de 1mil 265 exámenes, de los cuales 718 fueron en línea y 547 en papel, de estos exámenes 1mil 048 resultaron acreditados por lo que se obtuvieron 168 conclusiones de nivel: 7 para alfabetización, 53 egresos de primaria y 108 de secundaria, a las y los egresados se les entregará su certificado correspondiente; en el caso de alfabetización continuarán con primaria, mientras que las y los egresados de primaria con la secundaria, referente a las y los egresados de secundaria podrán continuar con educación media superior o usarlo con fines laborales.

Esta iniciativa a nivel estatal que se realizó del 25 al 28 de marzo del presente año tuvo el propósito de brindar continuidad al proceso educativo de las y los usuarios INEEA de alfabetización, educación primaria y secundaria durante la contingencia sanitaria; se operó en 156 sedes instaladas en Plazas Comunitarias, Coordinaciones de Zona y Sedes de Aplicación en diferentes municipios de la entidad las cuales fueron atendidas aplicando estrictos protocolos sanitarios por parte de personal especializado de las cinco Coordinaciones de Zona del instituto.

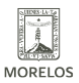

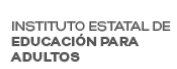

### **CONCLUYÓ CON ÉXITO LA PRIMERA APLICACIÓN DE EXÁMENES 2021**

Published on Instituto Estatal de Educación para Adultos | Morelos | (https://ineea.morelos.gob.mx)

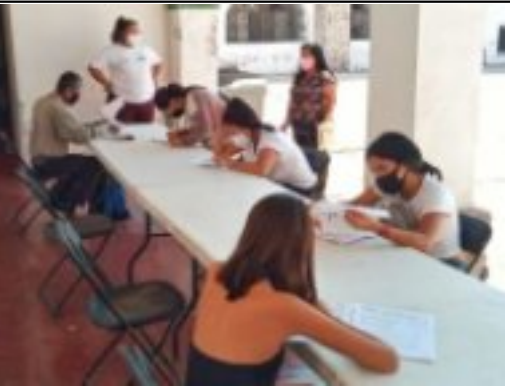

[3]

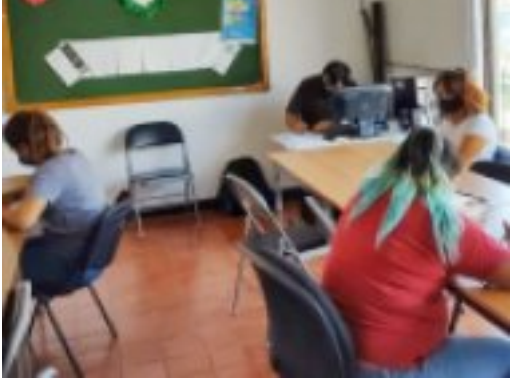

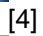

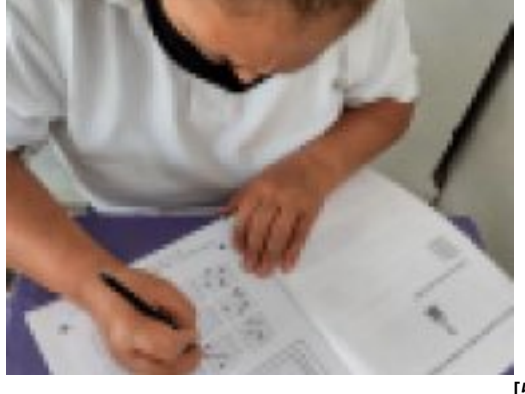

-<br>[5]

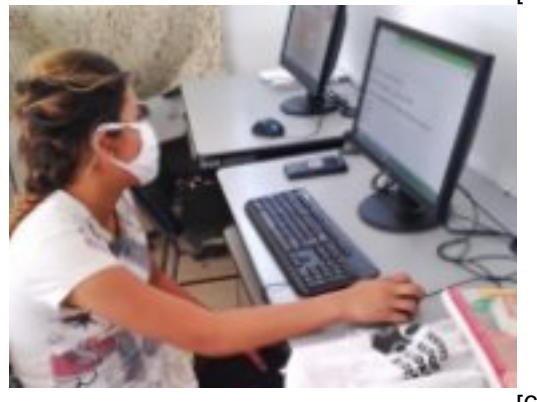

[6]

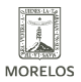

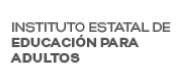

### **CONCLUYÓ CON ÉXITO LA PRIMERA APLICACIÓN DE EXÁMENES 2021**

Published on Instituto Estatal de Educación para Adultos | Morelos | (https://ineea.morelos.gob.mx)

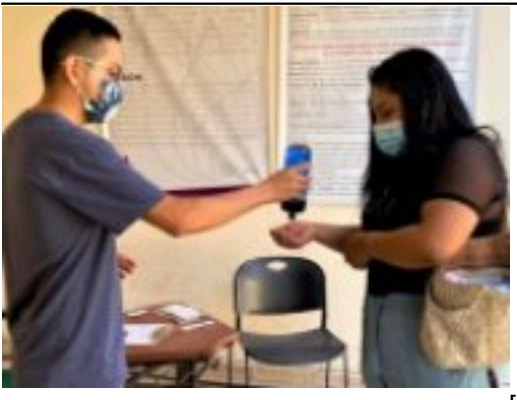

[7]

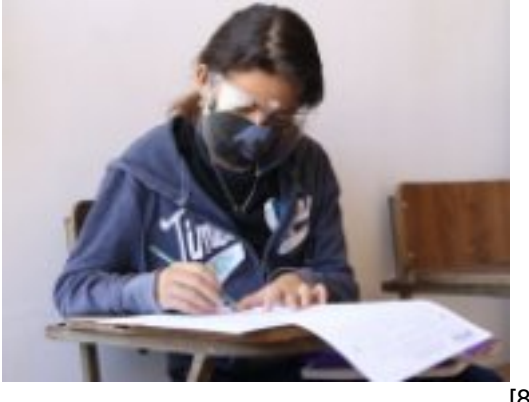

[8]

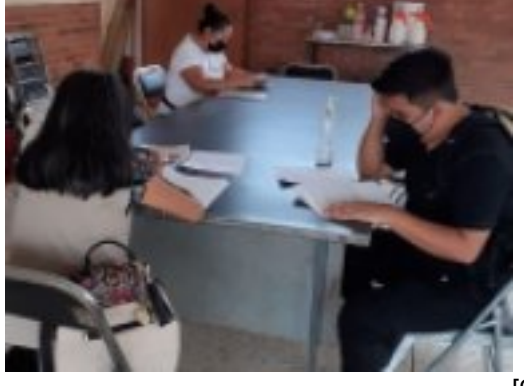

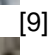

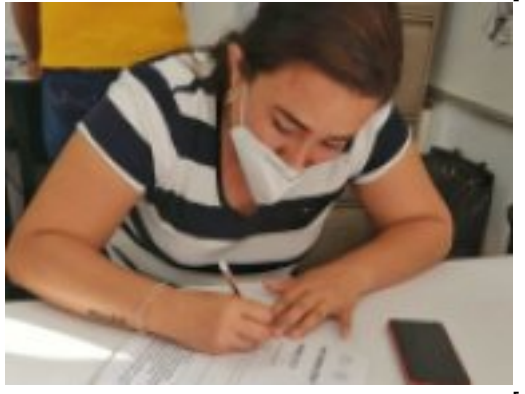

 $\overline{[10]}$ 

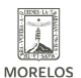

**INSTITUTO ESTATAL DE EDUCACIÓN PARA** ADULTOS

# **CONCLUYÓ CON ÉXITO LA PRIMERA APLICACIÓN DE EXÁMENES 2021**

Published on Instituto Estatal de Educación para Adultos | Morelos | (https://ineea.morelos.gob.mx)

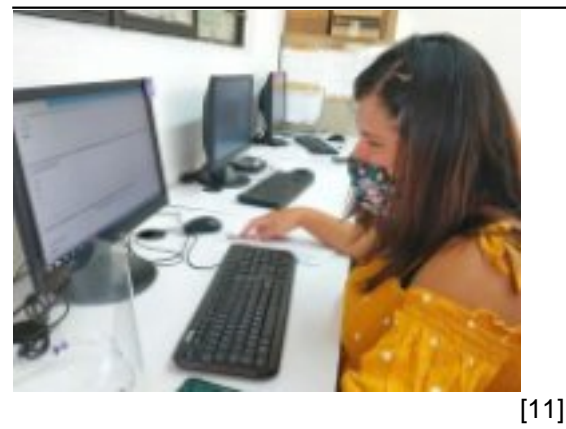

**URL de origen:** https://ineea.morelos.gob.mx/node/359

#### **Enlaces**

[1] https://ineea.morelos.gob.mx/noticias/concluyo-con-exito-la-primera-aplicacion-de-examenes-2021 [2] https://ineea.morelos.gob.mx/sites/ineea.morelos.gob.mx/files/noticias/principal/ja\_9\_opt.jpg [3] https://ineea.morelos.gob.mx/sites/ineea.morelos.gob.mx/files/noticias/galeria\_fotografica/ja\_1\_opt.jpg [4] https://ineea.morelos.gob.mx/sites/ineea.morelos.gob.mx/files/noticias/galeria\_fotografica/ja\_2\_opt.jpg [5] https://ineea.morelos.gob.mx/sites/ineea.morelos.gob.mx/files/noticias/galeria\_fotografica/ja\_3\_opt.jpg [6] https://ineea.morelos.gob.mx/sites/ineea.morelos.gob.mx/files/noticias/galeria\_fotografica/ja\_4\_opt.jpg [7] https://ineea.morelos.gob.mx/sites/ineea.morelos.gob.mx/files/noticias/galeria\_fotografica/ja\_5\_opt.jpg [8] https://ineea.morelos.gob.mx/sites/ineea.morelos.gob.mx/files/noticias/galeria\_fotografica/ja\_6\_opt.jpg [9] https://ineea.morelos.gob.mx/sites/ineea.morelos.gob.mx/files/noticias/galeria\_fotografica/ja\_7\_opt.jpg [10] https://ineea.morelos.gob.mx/sites/ineea.morelos.gob.mx/files/noticias/galeria\_fotografica/ja\_8\_opt.jpg [11] https://ineea.morelos.gob.mx/sites/ineea.morelos.gob.mx/files/noticias/galeria\_fotografica/ja\_9\_opt.jpg